#### **Министерство сельского хозяйства Российской Федерации**

**Федеральное государственное бюджетное образовательное учреждение высшего образования** 

### **«ВОРОНЕЖСКИЙ ГОСУДАРСТВЕННЫЙ АГРАРНЫЙ УНИВЕРСИТЕТ ИМЕНИ ИМПЕРАТОРА ПЕТРА I»**

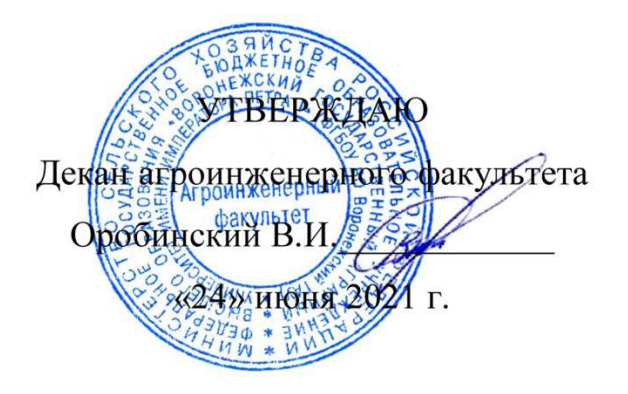

# **РАБОЧАЯ ПРОГРАММА ПРАКТИКИ Б2.В.01(Пд) «Производственная практика, Преддипломная практика»**

Направление подготовки 35.04.06 «Агроинженерия»

Направленность (профиль) «Электроснабжение»

Квалификация выпускника – магистр

Факультет – Агроинженерный

Кафедраэлектротехники и автоматики

Разработчик рабочей программы: доцент,кандидат технических наук, Филонов Сергей Александрович

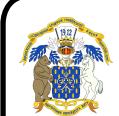

 ДОКУМЕНТ ПОДПИСАН ЭЛЕКТРОННОЙ ПОДПИСЬЮ

Сертификат: 009DC7B5B98BCBFB48AE0288B7F4173114 Владелец: Агибалов Александр Владимирович Действителен: с 09.02.2023 до 04.05.2024

Рабочая программа разработана в соответствии с Федеральным государственным образовательным стандартом высшего образования по направлению подготовки 35.04.06 Агроинженерия, утвержденным приказом Министра образования и науки Российской Федерации от 26июля 2017 года № 709.

Рабочая программа утверждена на заседании кафедры электротехники и автоматики (протокол № 12 от 23 июня 2021 г.)

**Заведующий кафедрой \_\_\_\_\_\_\_\_\_\_\_\_\_\_\_\_ Афоничев Д.Н.** 

Рабочая программа рекомендована к использованию в учебном процессе методической комиссией агроинженерного факультета (протокол № 10 от 24 июня 2021 г.).

 $\varOmega$ 

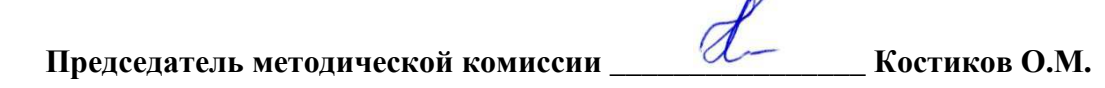

**Рецензент рабочей программы**инженер по РЗА филиала ПАО «МРСК Центра» - «Липецкэнерго» Панов Михаил Николаевич

### **1. Общая характеристика практики**

#### **1.1. Цель практики**

Закрепление теоретических знаний, полученных в процессе обучения, приобретение практических навыков и формирование профессиональных компетенций, развитие знаний, умений, навыков будущих специалистов.

#### **1.2. Задачи практики**

Развитие навыков аналитической деятельности, в частности в области проектирования, эксплуатации и снижения энергопотребления систем электроснабжения на предприятии, применяемых информационных технологий, аппаратов и оборудования; анализ реализации технических решений на базовом предприятии и изучение возможности использования собственных разработок в соответствии с выбранной тематикой в условиях реального производства; изучение опыта ведущих специалистов по разработке и эксплуатации систем электроснабжения в организации – базе практики; развитие умений выбирать и использовать современные методики и технологии проектирования систем электроснабжения; развитие умений диагностики состояния систем электроснабжения и обеспечения грамотной эксплуатации оборудования.

#### **1.3. Место практики в образовательной программе**

Часть, формируемая участниками образовательных отношений, блока 2 «Практики».

#### **1.4. Взаимосвязь с учебными дисциплинами**

Б1.О.01 «Методология и методы исследования в профессиональной деятельности», Б1.В.01 «Проектирование систем электроснабжения»,Б1.В.04 «Электрические системы и сети».

#### **1.5. Способ проведения практики**

Стационарная, выездная, проводится в дискретной форме.

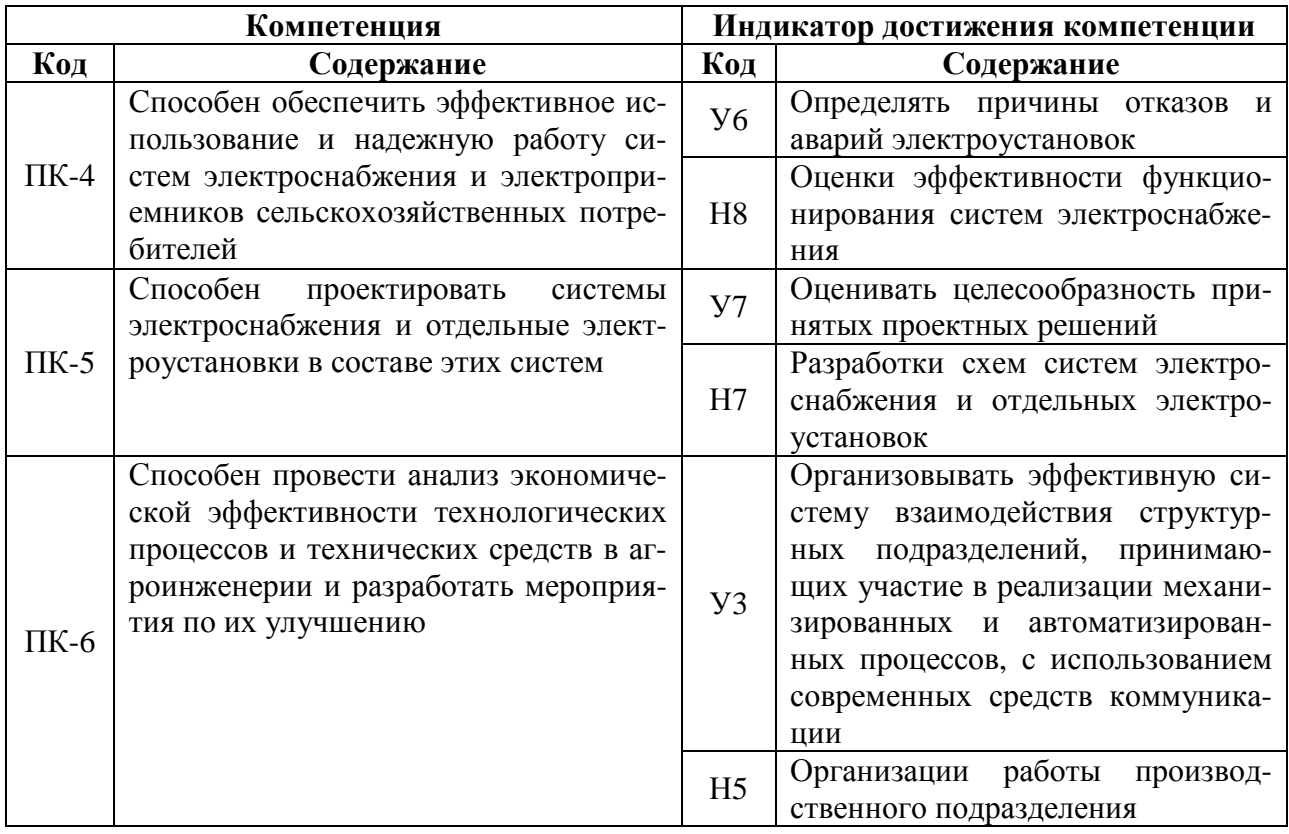

# **2. Планируемые результаты обучения при прохождении практики**

## **3. Объем практики и ее содержание**

### **3.1. Объем практики**

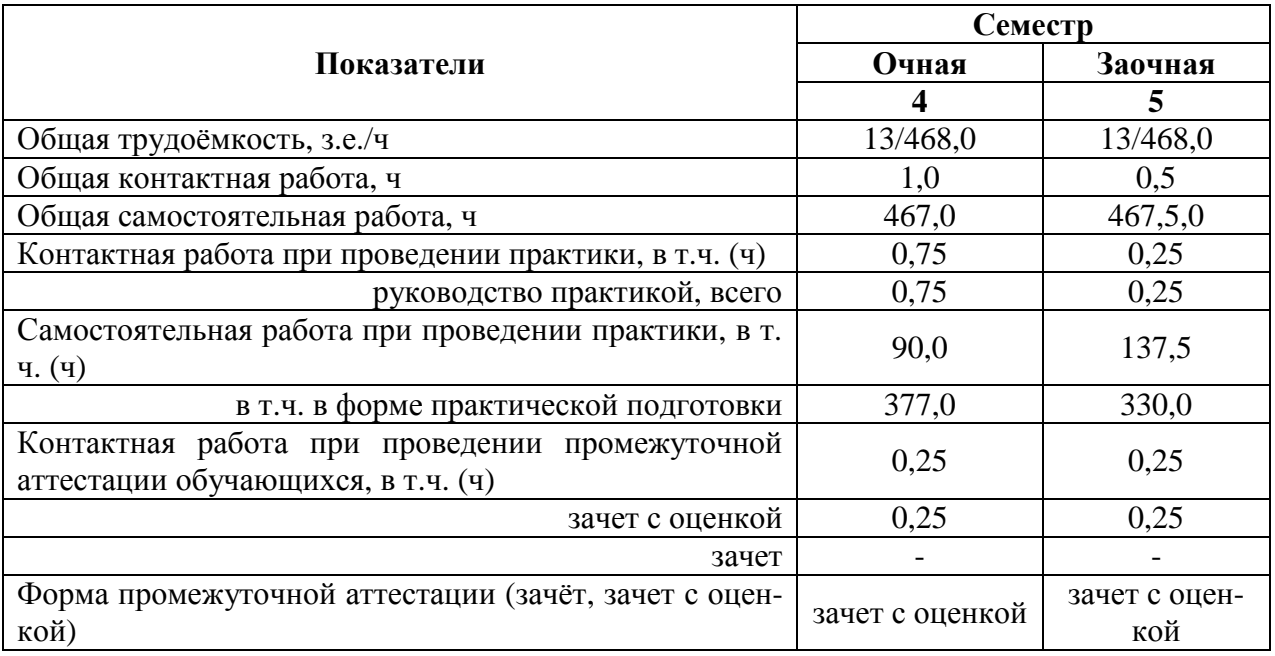

#### **3.2. Содержание практики**

Содержание практики осуществляется в соответствии с тематикой магистерской диссертации и определяется индивидуальным заданием научного руководителя. Раздел 1. Подготовительный этап

- ознакомление с программой, местом и временем проведения практики;

- проведение инструктажа по технике безопасности;

- ознакомление с формой отчетности и подведения итогов практики.

Раздел 2. Основной этап

- прием на предприятие и проведение вводного инструктажа, на рабочем месте;

- ознакомление со структурой управления предприятием;

- изучение энергетической системы предприятия;

- ознакомление с оборудованием и аппаратами системы электроснабжения предприятия;

- изучение технической документации на предприятии;

- знакомство с системой работы предприятия по и безопасности жизнедеятельности.

Раздел 3. Сбор, анализ и обработка материалов практики

- работа по сбору материалов в службе главного энергетика;

- работа по сбору материалов в инженерной службе предприятия.

Раздел 4. Заключительный этап

- подготовка отчета по практике и его защита в форме собеседования.

Структура отчета следующая: титульный лист, содержание, введение, основная часть, заключение, список использованных источников, приложения. При необходимости в отчет могут быть включены другие структурные элементы. Отчет оформляется в соответствии с требованиями действующих стандартов. Допускается представление отчета, как в печатном, так и в электронном виде.

Непосредственное руководство практикой на базе практики возлагается приказом руководителя организации на высококвалифицированных специалистов соответствующих структурных подразделений по профилю практики. В их обязанности входят:

- организация и проведение практики в соответствии с программой практики;

- разработка графика проведения практики совместно с руководителем практики от ВГАУ;

- распределение обучающихся по рабочим местам или перемещение их по видам работ, определение обязанности и конкретных практических задач в соответствии с программой практики и индивидуальным заданием;

- подбор опытных специалистов организации для непосредственного руководства практикой;

- обеспечение условий безопасной работы на каждом рабочем месте;

- контроль за соблюдением студентами трудовой дисциплины;

- контроль за выполнением графика проведения практики, визирование сделанных обучающимися в дневнике практики записей о характере выполненной ими работы;

- проверка отчетов практикантов и подготовка письменного отзыва о производственной деятельности магистранта во время практики с указанием оценки.

Независимо от избранной темы ВКР преддипломная практика начинается с общего ознакомления с организацией (ее уставом, учетной политикой), производственной и организационной структурой. С момента зачисления обучающихся в период практики в качестве практикантов на рабочие места, на них распространяются правила охраны труда и правила внутреннего распорядка, действующие в организации, с которыми они должны быть ознакомлены в установленном в организации порядке.

При наличии вакантных должностей обучающиеся могут зачисляться на них, если работа соответствует требованиям программы практики. Организация практики направлена на обеспечение непрерывности и последовательности овладения обучающимисяпрофессиональной деятельностью в соответствии с требованиями к уровню подготовки выпускника.

Организация и учебно-методическое руководство преддипломной практикой обучающихся осуществляются выпускающей кафедрой.

Обучающийся в процессе прохождения практики выполняет следующие действия:

- составляет рабочий план прохождения практики;

- проходит обучение необходимым практическим навыкам, а также выполняет программу практики;

- изучает необходимые материалы, нормативную и справочную документации по профилю работы;

- выполняет задание по ведению дневника;

- по окончании практики предоставляет подробную характеристику,содержащую данные о выполнении обязательной программы, об отношении обучающегося к работе с оценкой его умения применять теоретические знания на практике и возможность использования практиканта после окончания обучения на той или иной работе.

Календарная продолжительность преддипломной практики составляет 4 недели.

Практическая подготовка по дисциплине включает в себя проведение практических занятий на профильных предприятиях (организациях): ООО «Электрики-Тербуны», филиал ПАО «Россети Центр» – «Воронежэнерго», филиал ПАО «Россети Центр» – «Липецкэнерго» с использованием их материально-технической базы в объеме, указанном в таблице пункта 3.1.

### **4. Фонд оценочных средств для проведения промежуточной аттестации обучающихся по практике**

| - этапы формирования компетенции             |                 |                                             |
|----------------------------------------------|-----------------|---------------------------------------------|
| Виды работ или<br>этапы прохождения практики | Код компетенции | Индикатор достижения ком-<br>петенции (ИДК) |
| Подготовительный<br>Раздел<br>-1.<br>этап    | $\Pi K-4$       | H <sub>8</sub>                              |
| Раздел 2. Основной этап                      | $\Pi K-4$       | У6                                          |
|                                              | $\Pi K-5$       | V7                                          |
| Раздел 3. Сбор, анализ и обра-               | $\Pi K-6$       | У3                                          |
| ботка материалов практики                    |                 | H <sub>5</sub>                              |
| Раздел 4. Заключительный этап                | $\Pi K-5$       | H7                                          |

**4.1. Этапы формирования компетенций**

#### **4.2. Шкалы и критерии оценивания достижения компетенций**

#### **4.2.1. Шкалы оценивания достижения компетенций**

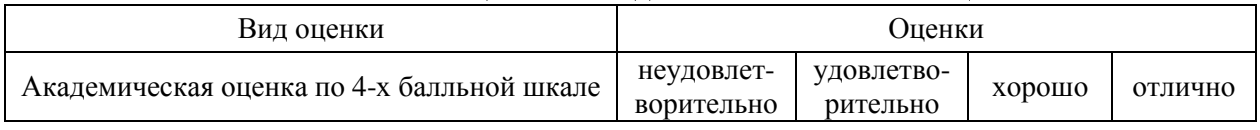

### **4.3. Материалы для оценки достижения компетенций**

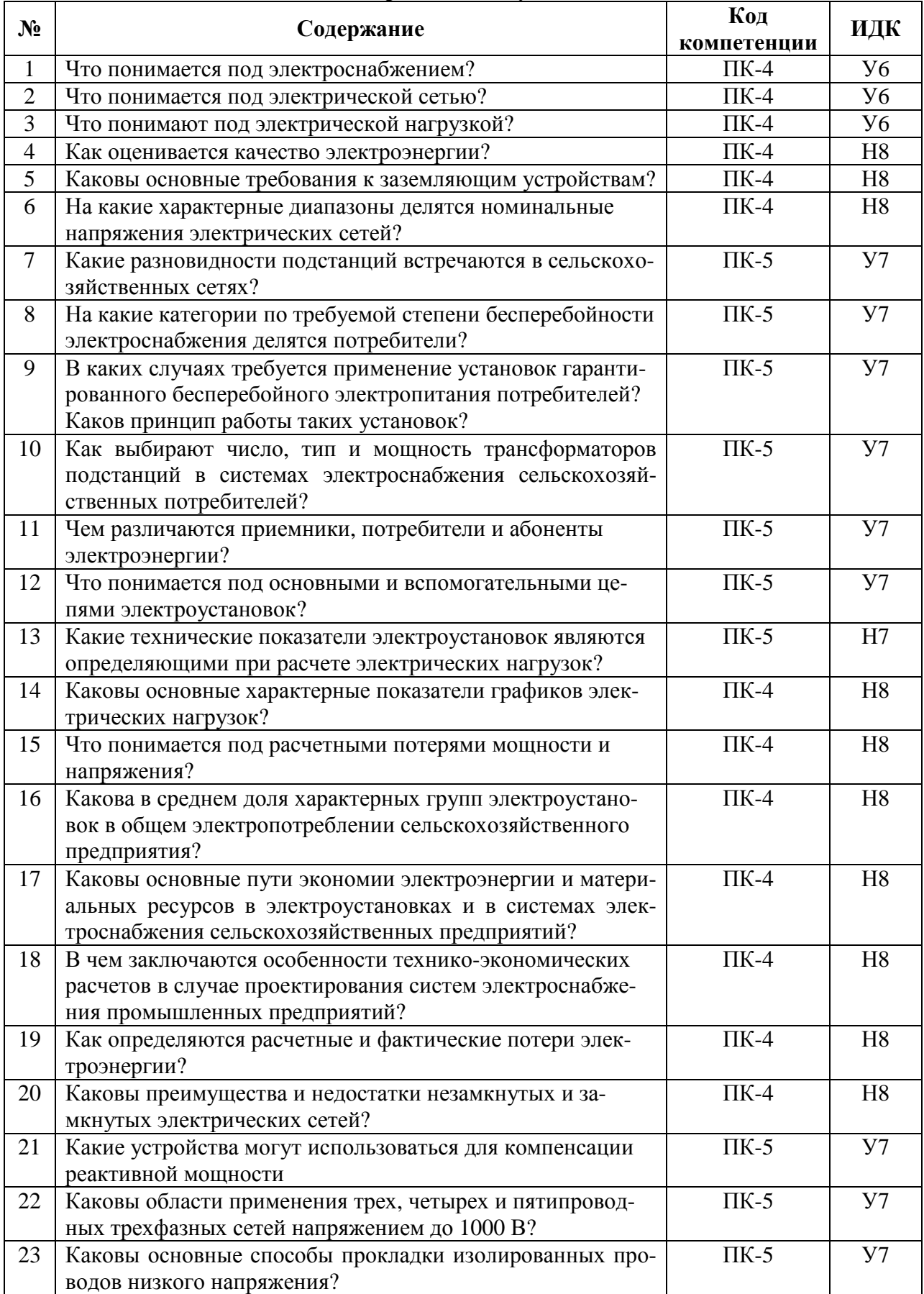

### **4.3.1. Вопросы к зачету с оценкой**

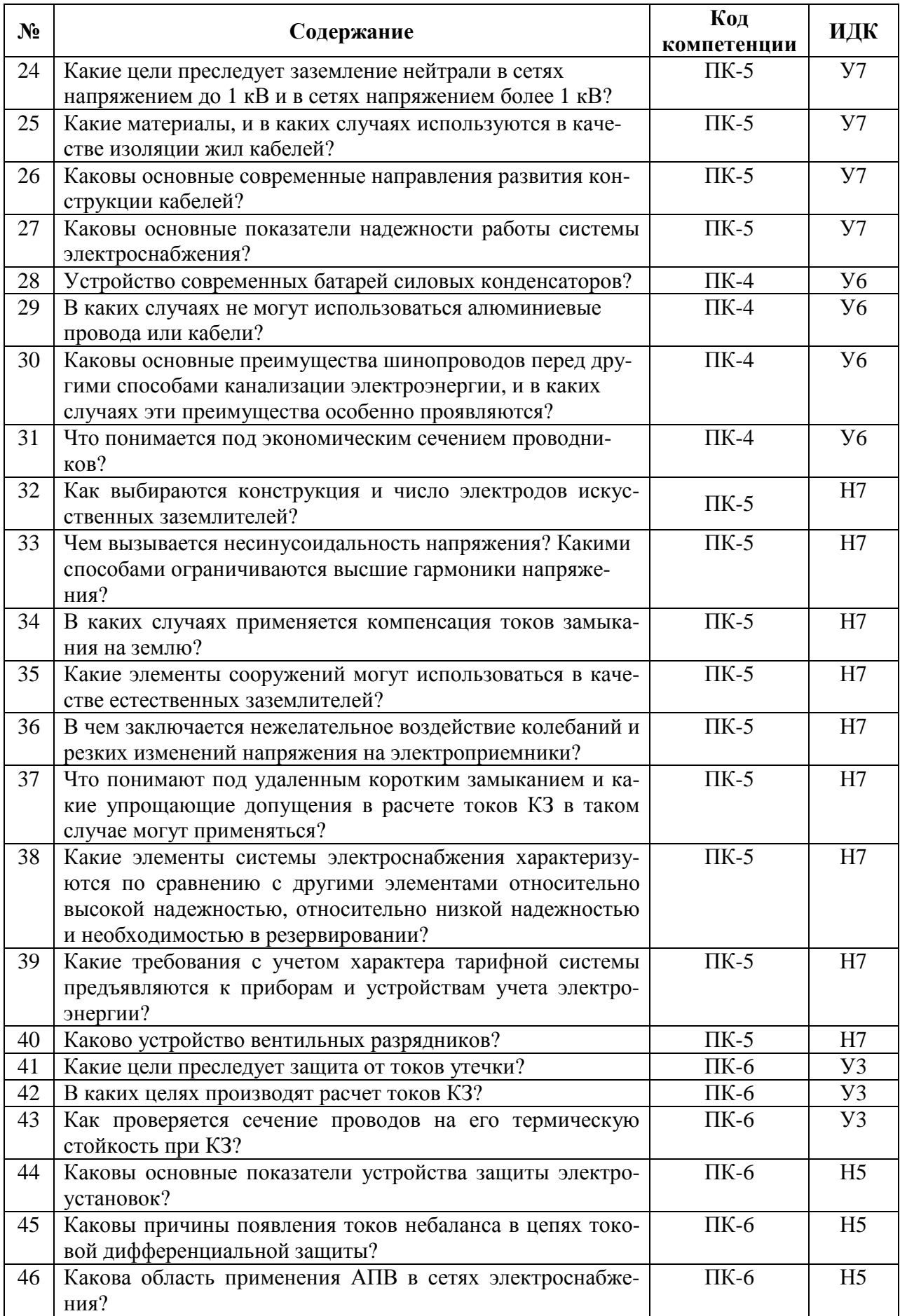

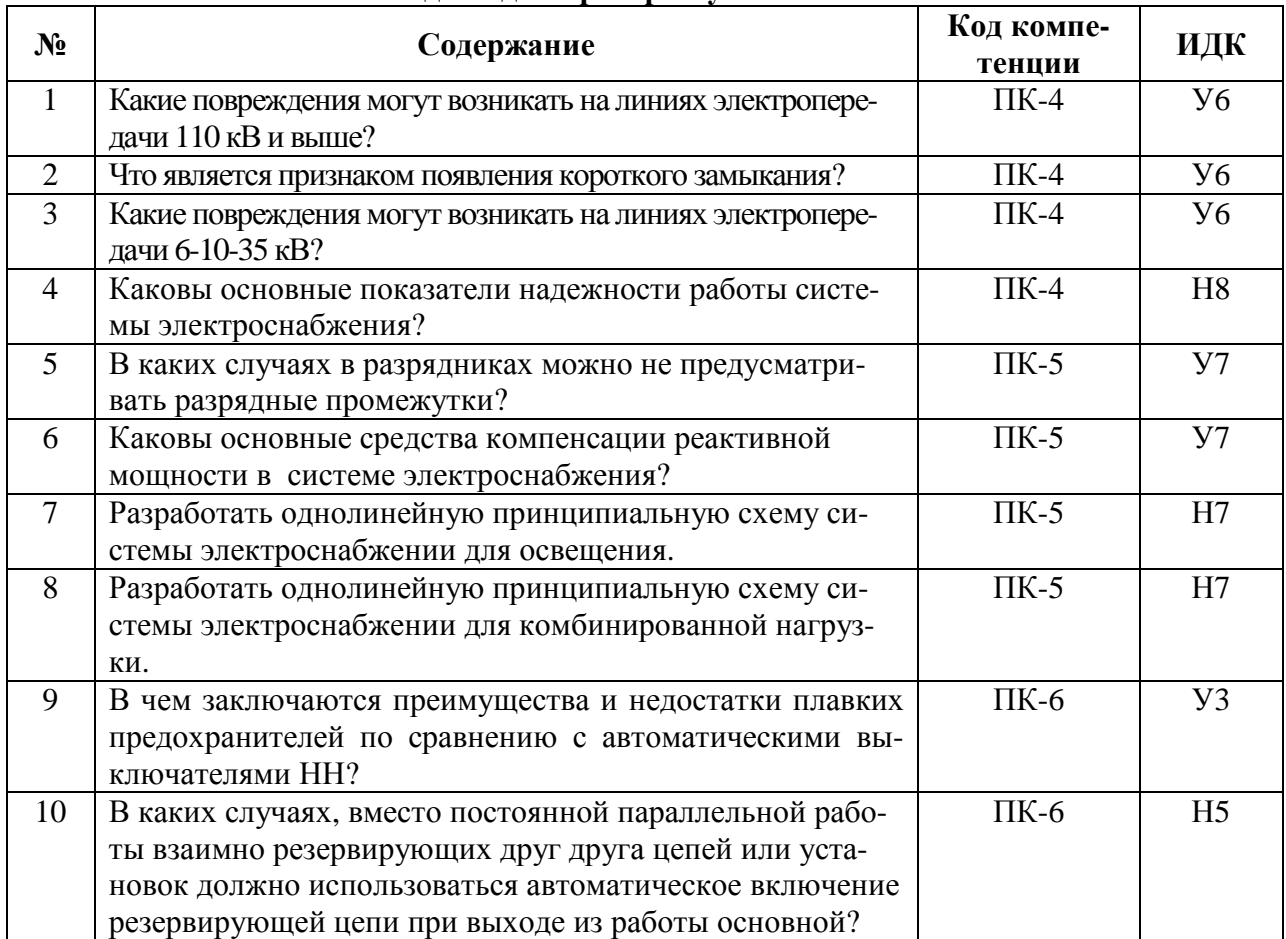

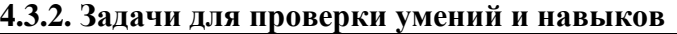

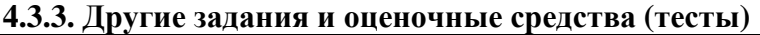

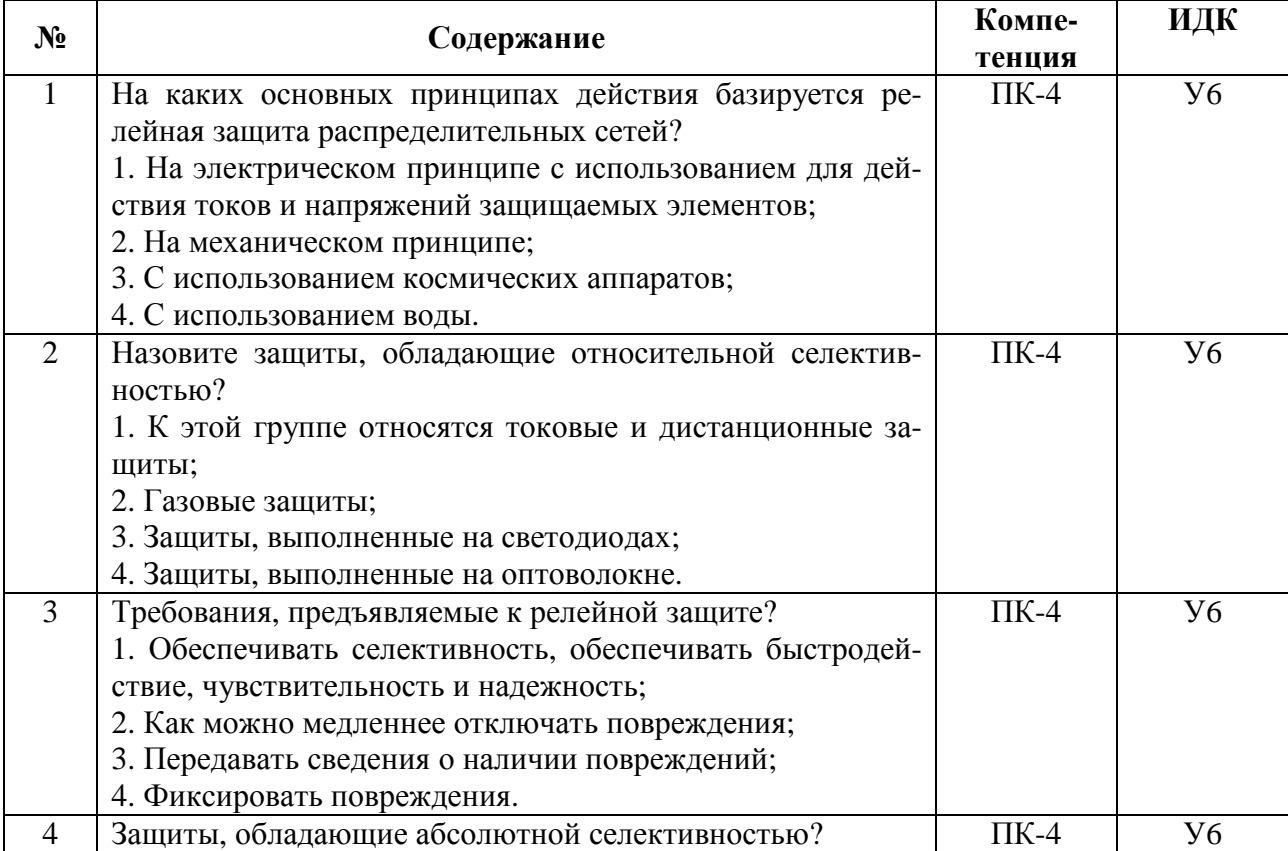

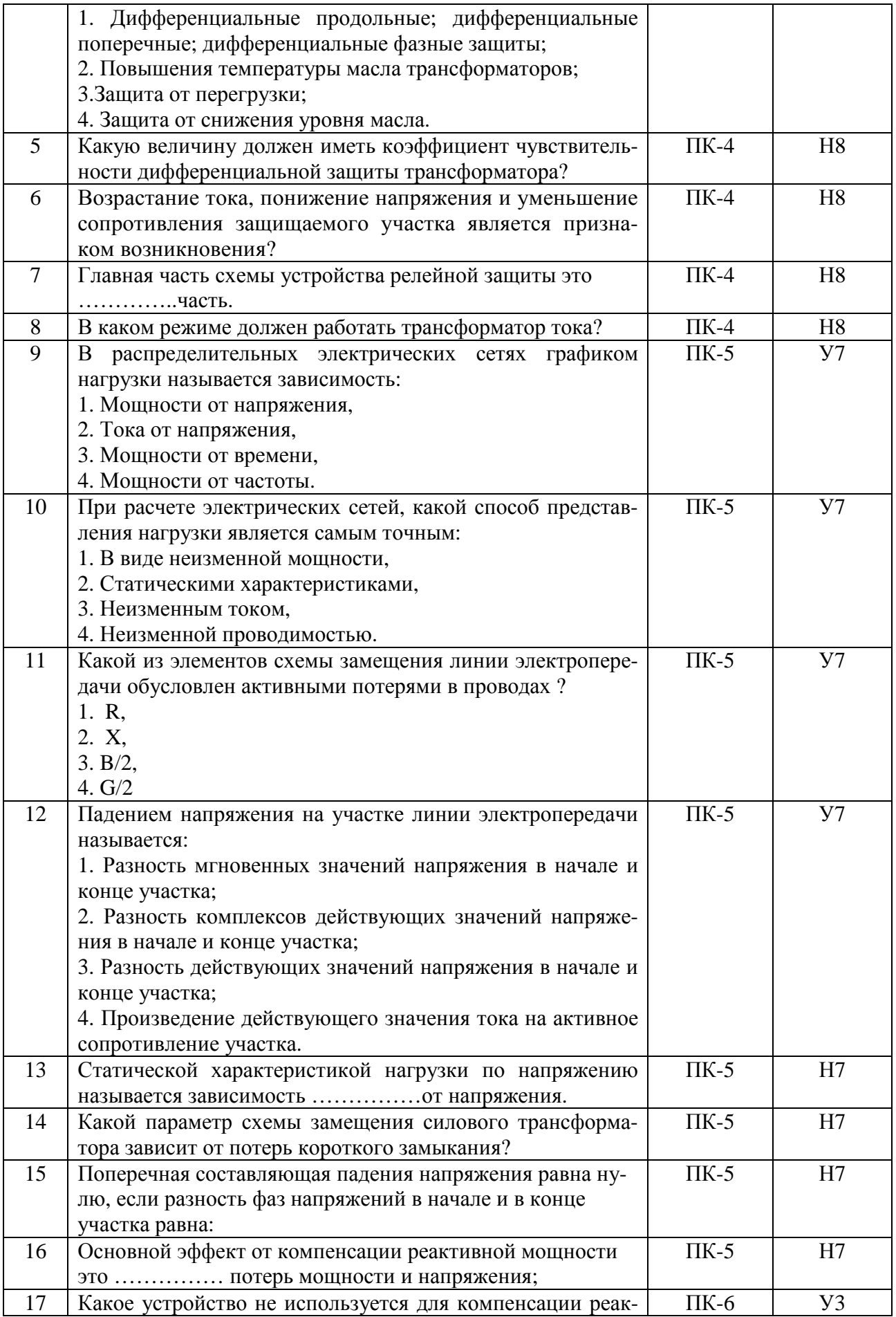

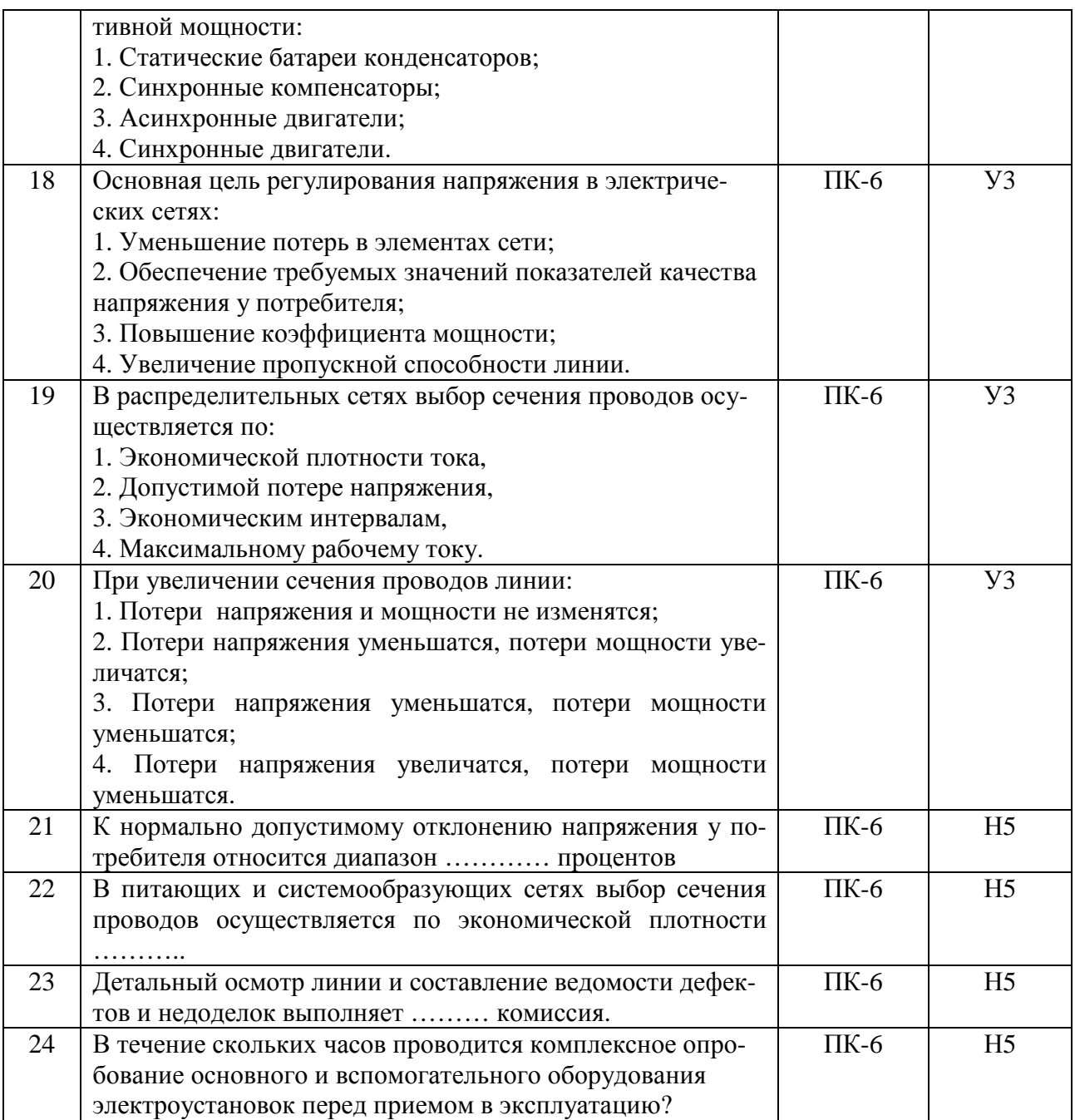

### **4.4. Система оценивания достижения компетенций**

### **4.4.1.Оценка достижения компетенций**

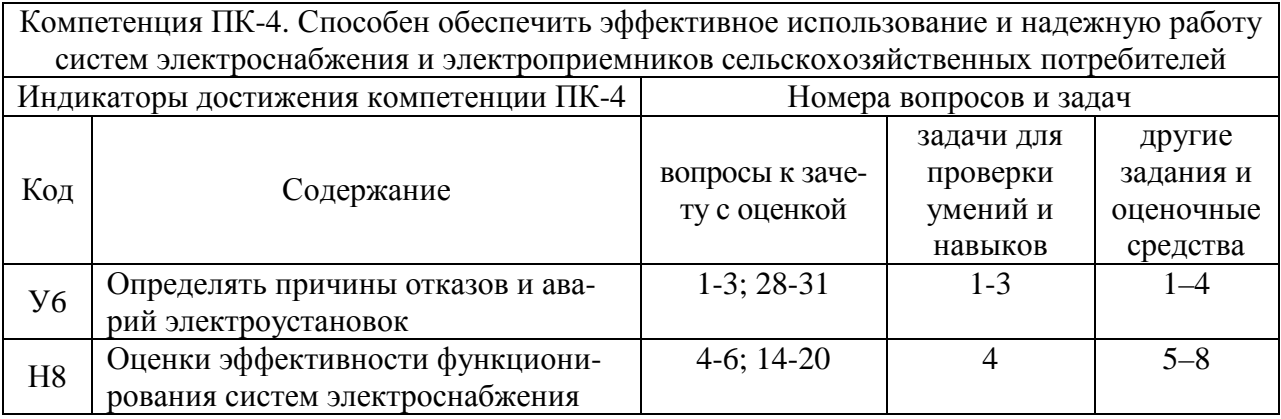

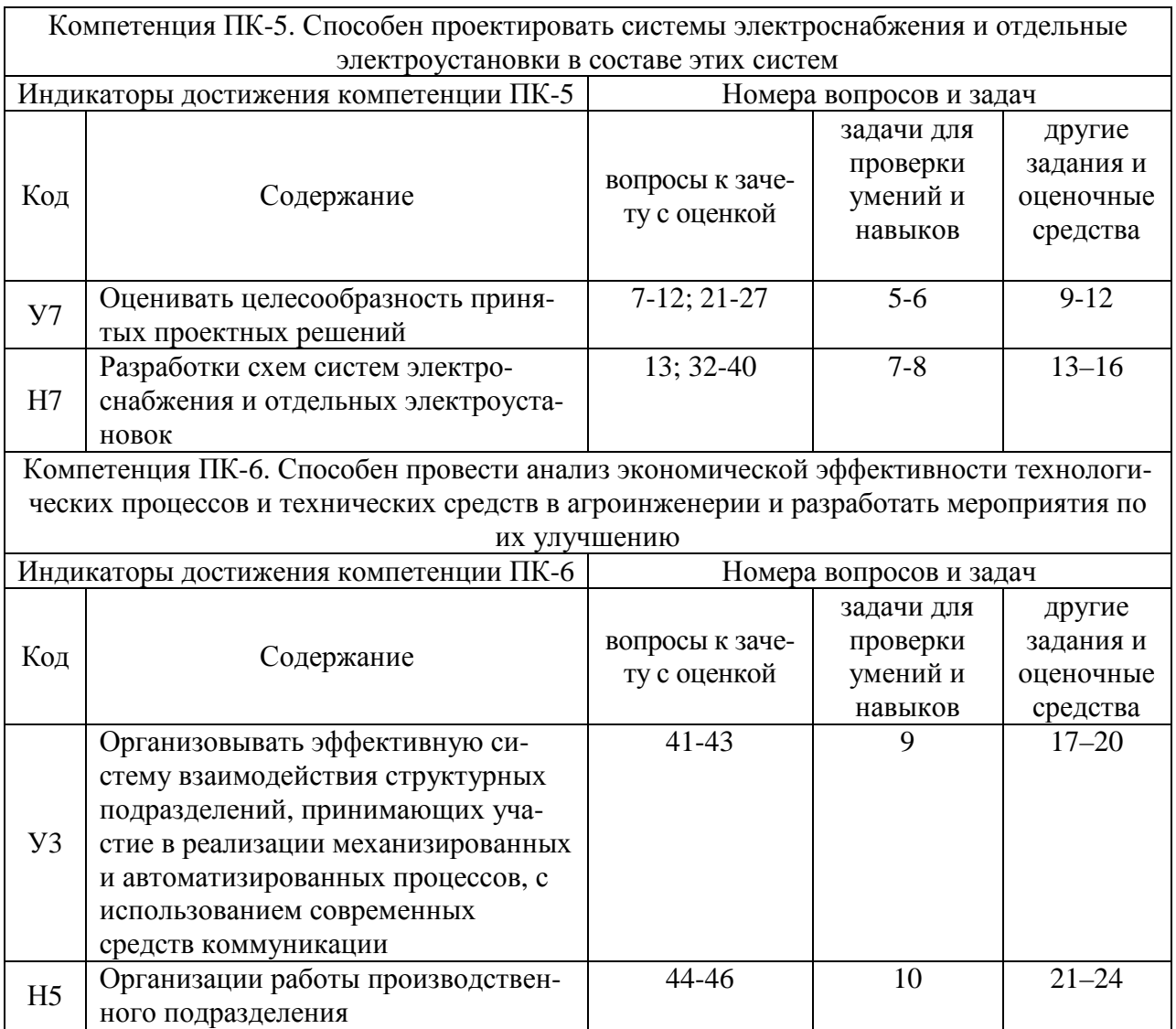

# **5. Учебно-методическое и информационное обеспечение практики**

## **5.1. Рекомендуемая литература**

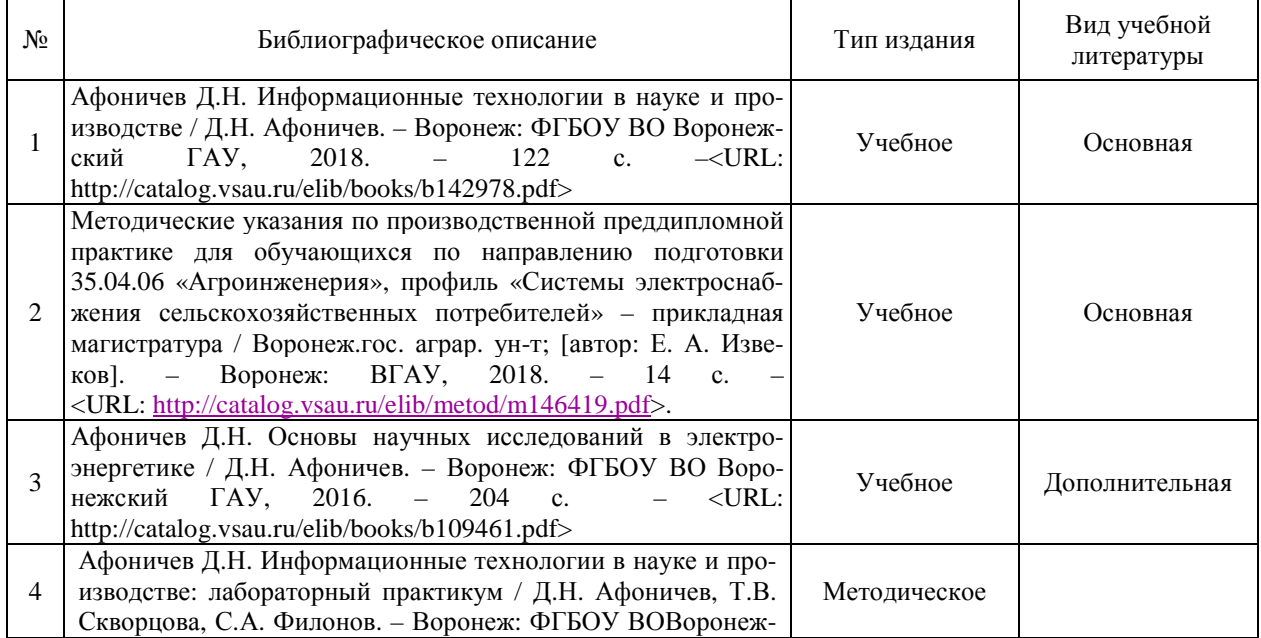

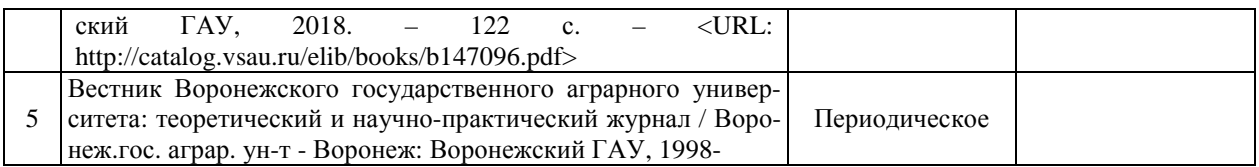

### **5.2. Ресурсы сети Интернет**

#### **5.2.1. Электронные библиотечные системы**

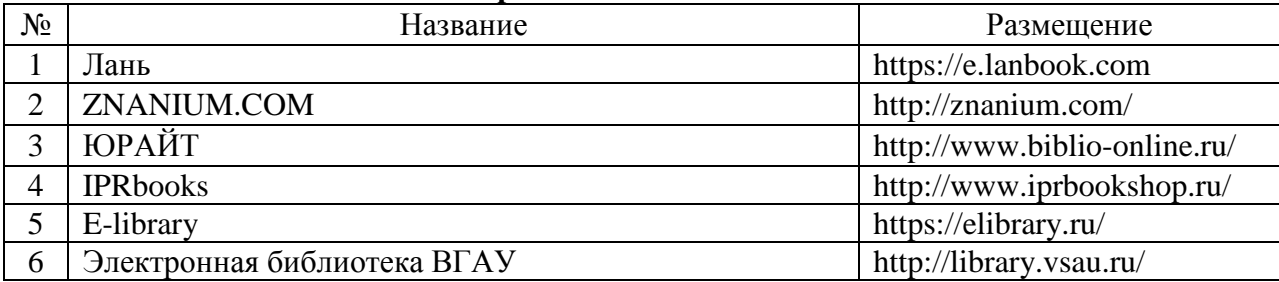

### **5.2.2. Профессиональные базы данных и информационные системы**

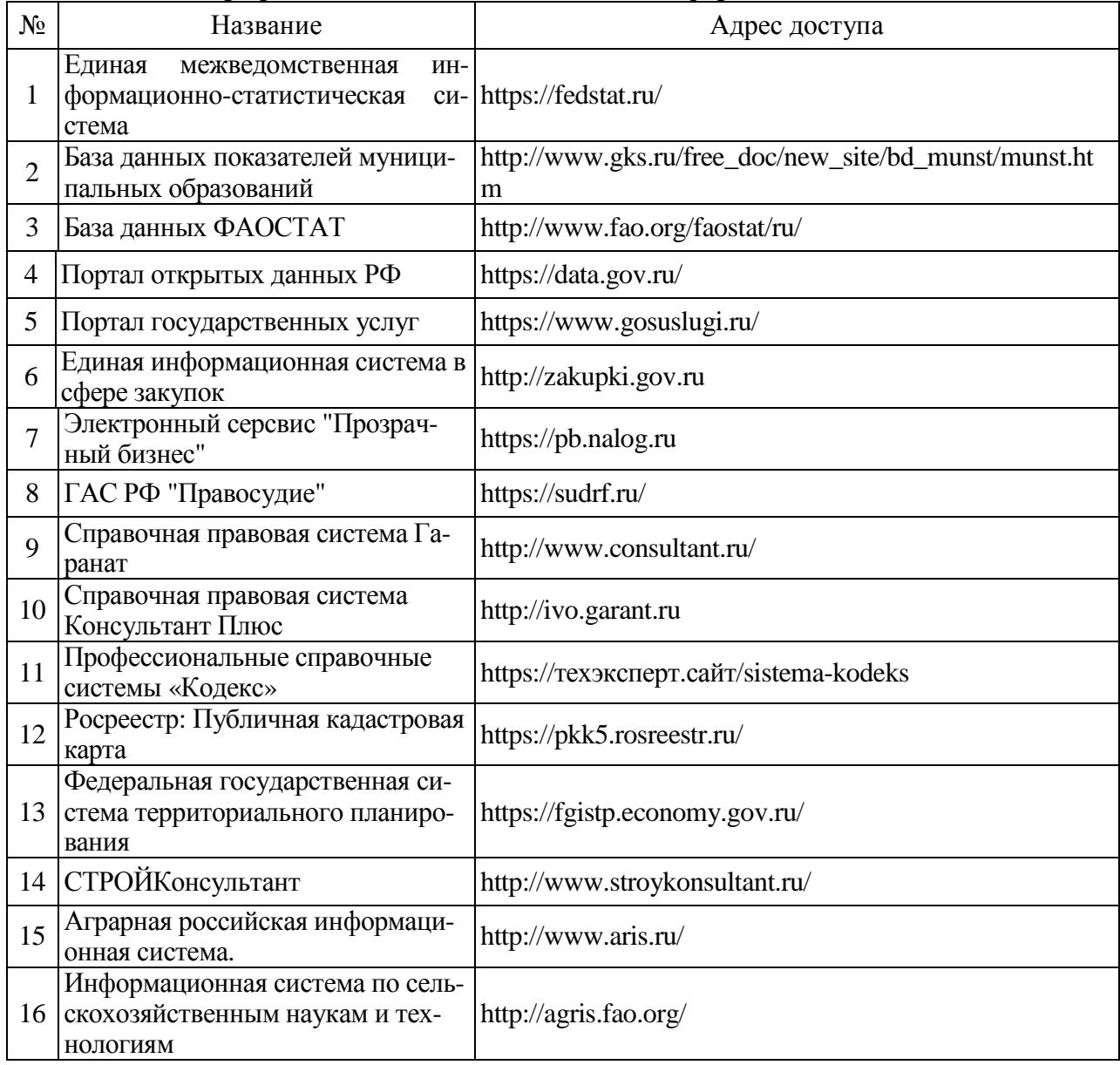

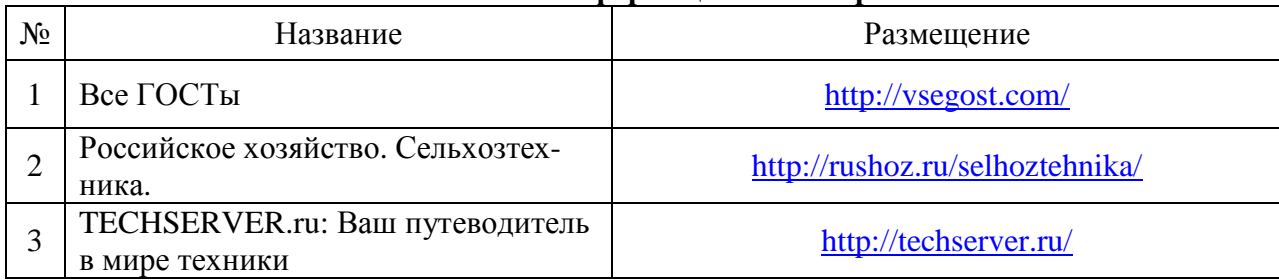

#### **5.2.3. Сайты и информационные порталы**

## **6. Материально-техническое и программное обеспечение практики**

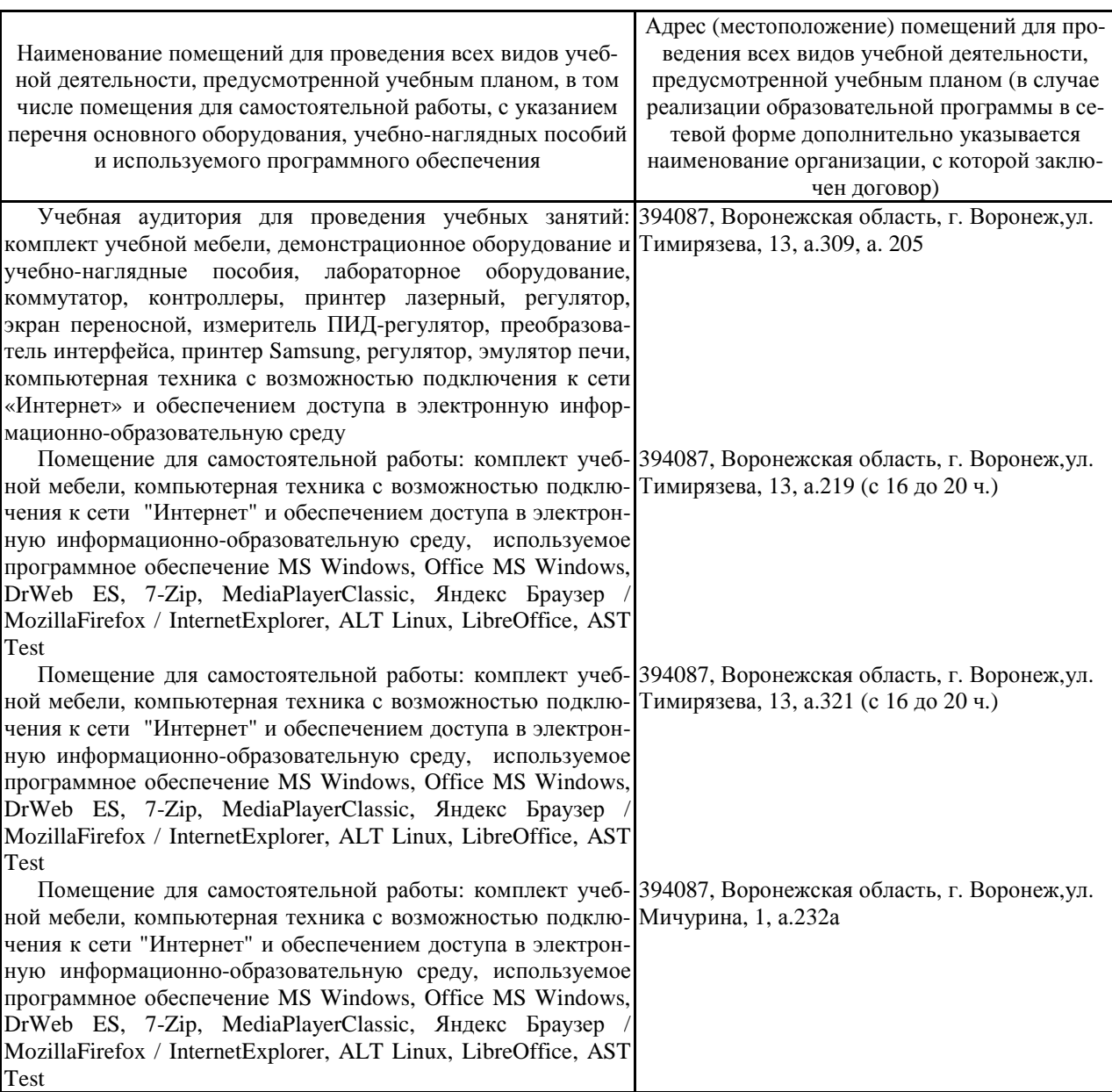

### **6.1. Материально-техническое обеспечение практики**

### **6.2. Программное обеспечение практики**

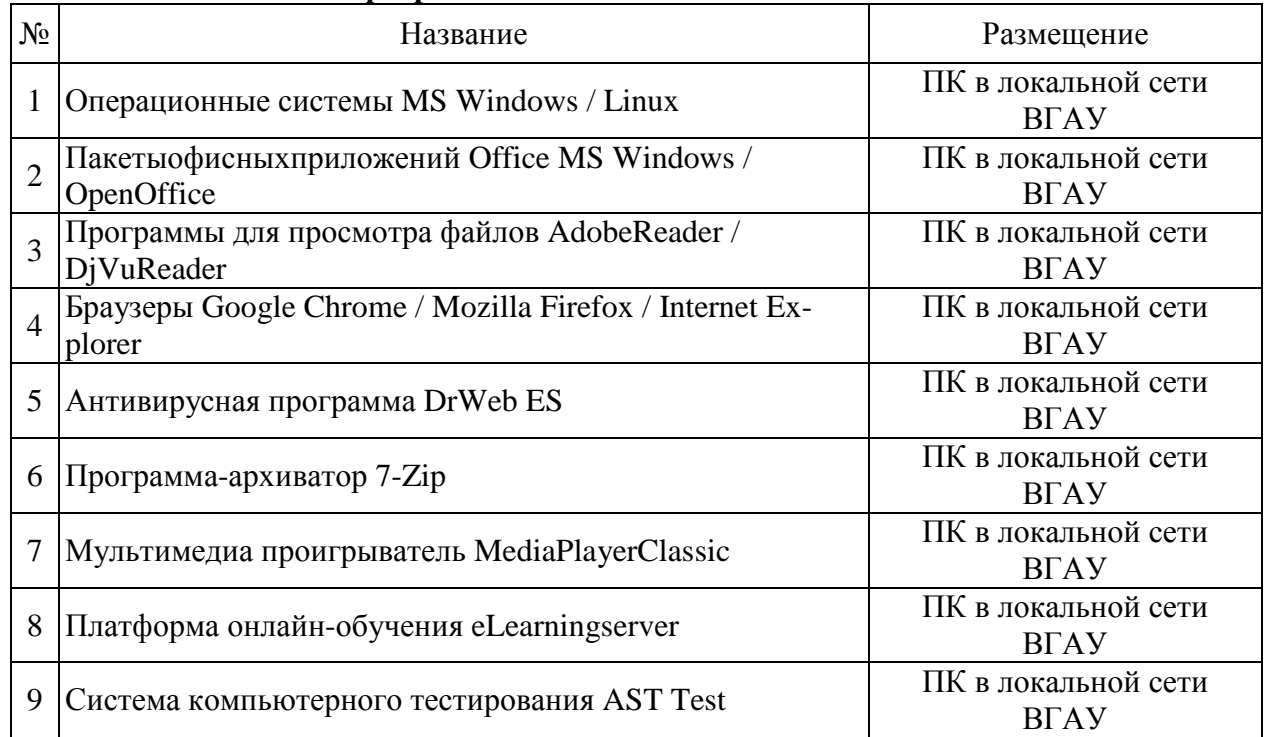

### **6.2.1. Программное обеспечение общего назначения**

### **6.2.2. Специализированное программное обеспечение**

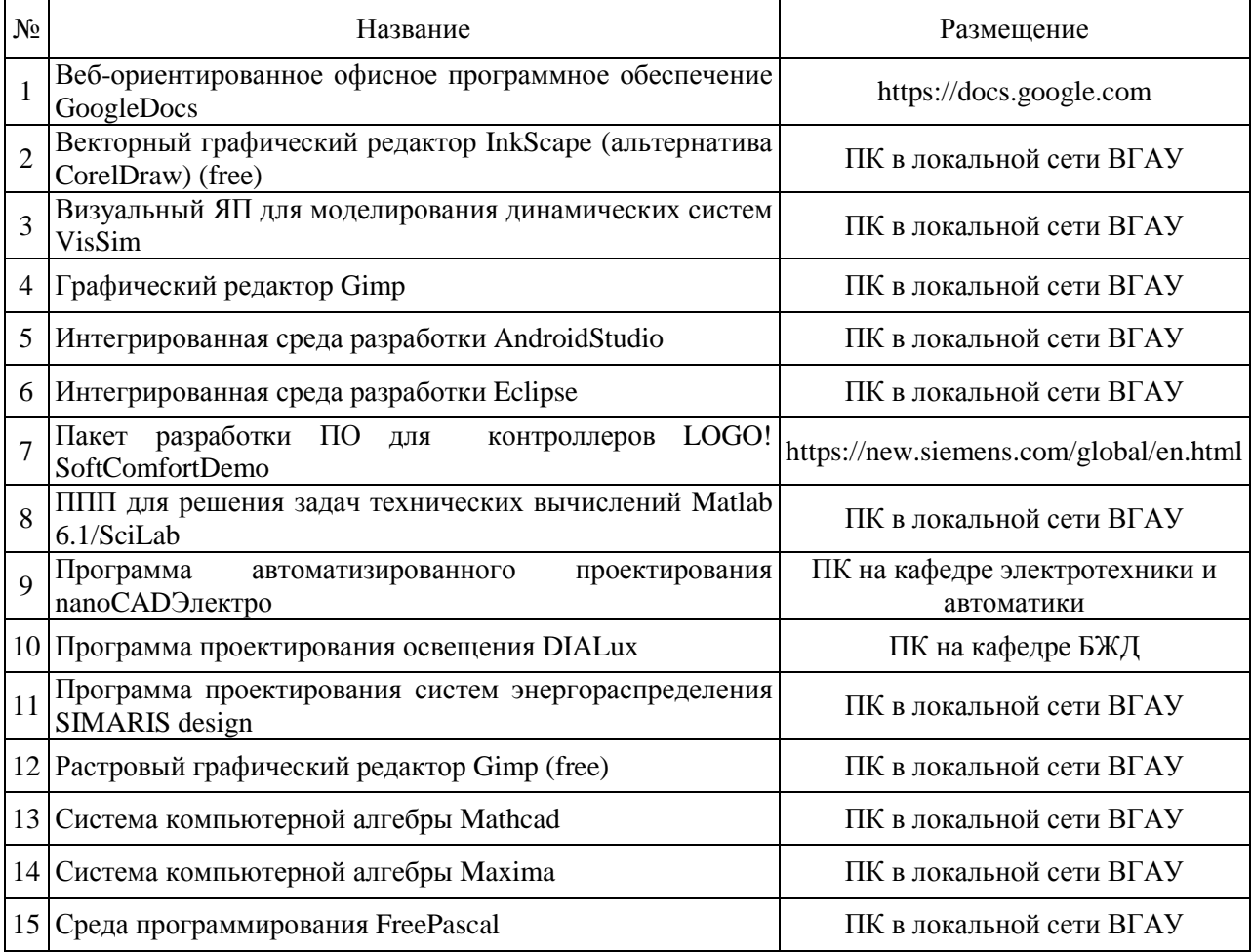

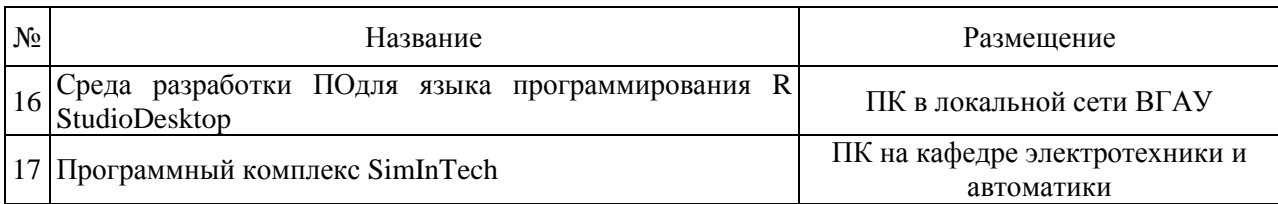

# **7. Междисциплинарные связи**

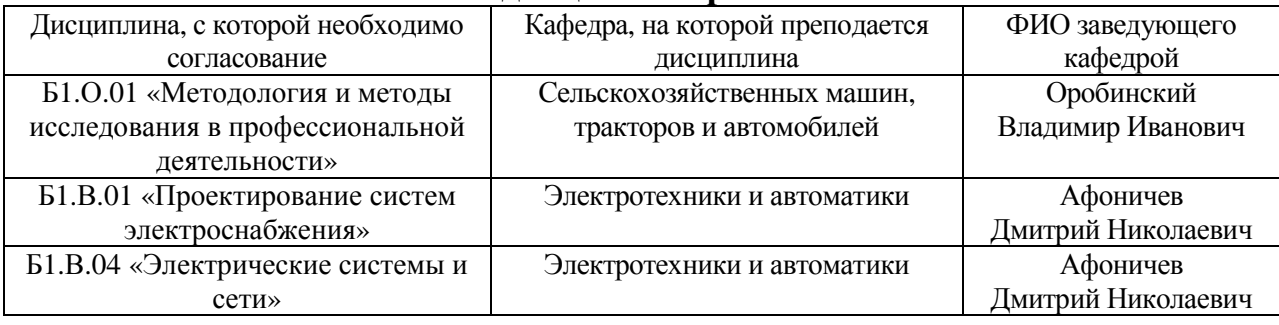

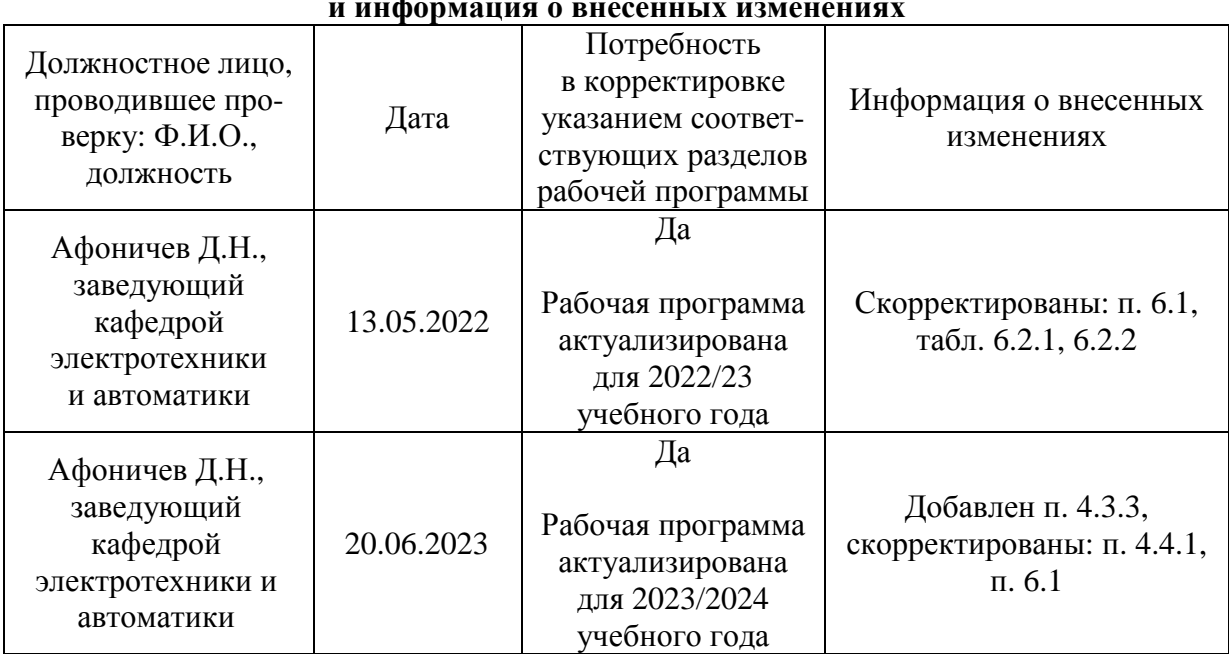

#### **Приложение 1 Лист периодических проверок рабочей программы и информация о внесенных изменениях**